## **Kunde über einen Vorgangsschritt kontaktieren | Arbeitsablauf**

Schritt für Schritt

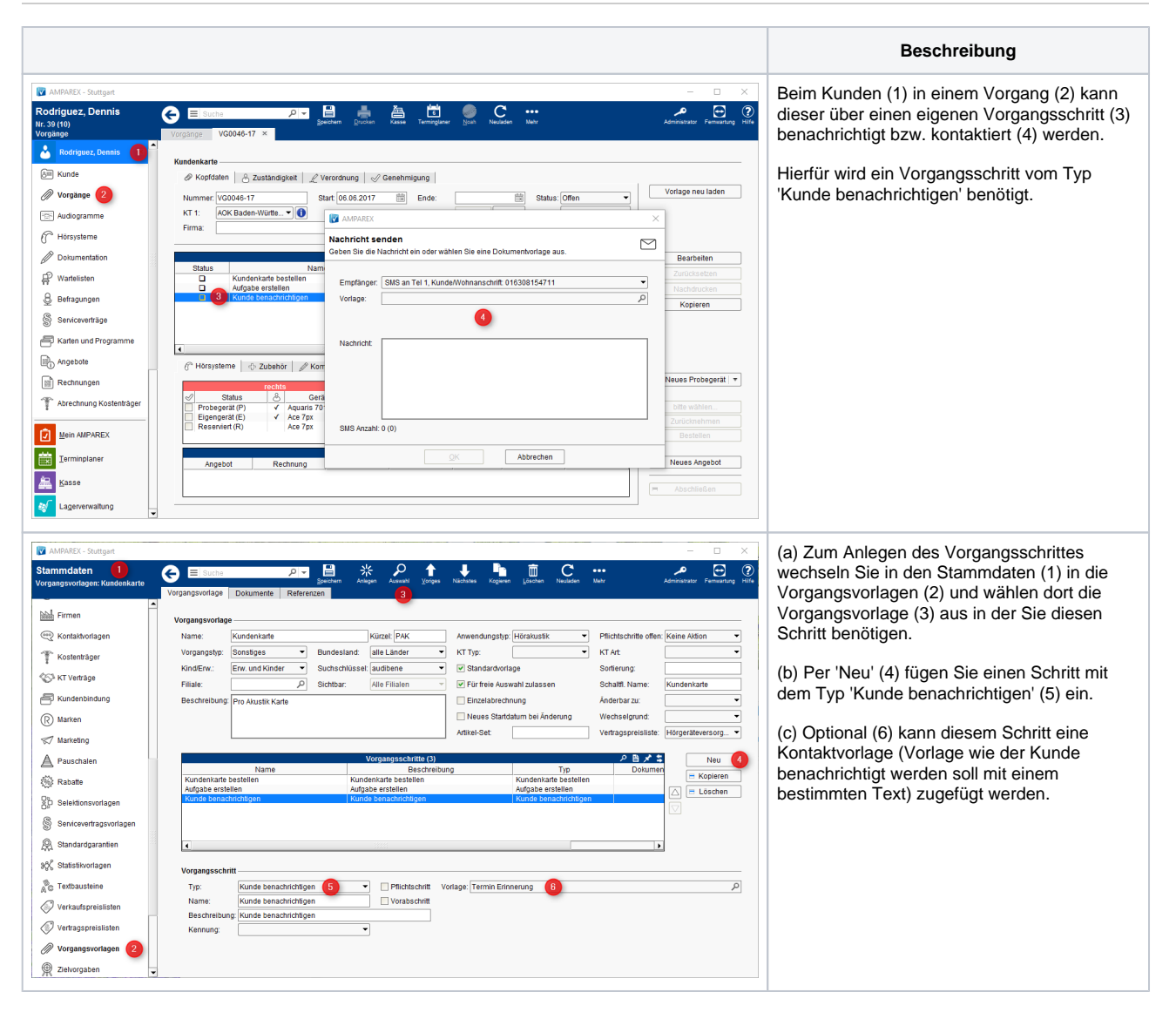

## Siehe auch ...

[Kunde benachrichtigen bzw. kontaktieren | Arbeitsablauf](https://manual.amparex.com/display/HAN/Kunde+benachrichtigen+bzw.+kontaktieren+%7C+Arbeitsablauf)